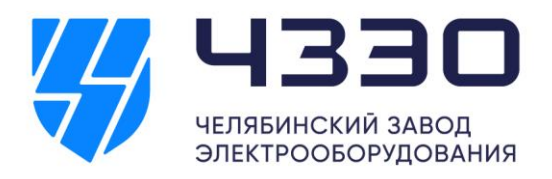

Юр. адрес: 117420, Россия, г. Москва, Муниципальный округ Черемушки, ул. Профсоюзная, д. 57, этаж 4, помещ. III ком. 98, офис 427-А info@chelzeo.ru

Производство: 454007, Россия, г. Челябинск, пр. Ленина, 26, оф.7 +7 351 247-65-94 +7 351 239-90-31 www.chelzeo.ru

УТВЕРЖДАЮ Директор ООО «ЧЗЭО» \_\_\_\_\_\_\_\_\_\_\_\_\_\_\_\_А.И.Камынин «02» октября 2017 г.

# **Инструкция по подаче заявок для обеспечения контрольнопропускного режима**

Выдача постоянного и временного пропуска владельцу производится в бюро пропусков при предъявлении им документа, удостоверяющего личность.

## **Порядок допуска на территорию предприятия работников сторонних организаций:**

- 1. Для оформления пропуска необходимо подать следующую информацию:
- дата прибытия
- ФИО (полностью)
- паспортные данные (серия, номер)
- марка и гос. номер автомобиля
- номер водительского удостоверения или паспорт
- перечень оборудования

2. Заявки на текущий день (до 17.00) подаются до 15.30, в связи с работой бюро пропусковдо 16.30.

3. Заявки на внеурочное время в период с 8.00 до 21.00, на выходные и праздничные дни подаютсяне менее чем за сутки.

4. Заявки на пропуск гражданам иностранных государств, в т.ч. стран ближнего зарубежья, за три недели, для проверки документов через ФСБ. Пропуск оформляется только через служебную записку с копией паспорта.

5. Все посетители должны сделать отметку в пропуске у ответственных лиц и обязаны покинутьтерриторию до указанного в пропуске времени!

## **Порядок подачи заявки на гостей и клиентов ООО «ЧЗЭО».**

Для оформления пропуска необходимо подать заявку, включающую в себя следующую информацию:

- дата прибытия
- ФИО (полностью)
- паспортные данные (серия, номер)

 марка и гос. номер автомобиля (если будет осуществляться въезд на территорию,необходимо составить список с указанием вещей, находящихся в

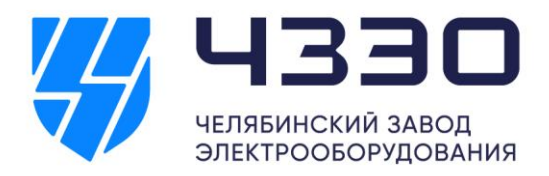

Юр. адрес: 117420, Россия, г. Москва, Муниципальный округ Черемушки, ул. Профсоюзная, д. 57, этаж 4, помещ. III ком. 98, офис 427-А info@chelzeo.ru

Производство: 454007, Россия, г. Челябинск, пр. Ленина, 26, оф.7 +7 351 247-65-94 +7 351 239-90-31 www.chelzeo.ru

автомобиле)

номер водительского удостоверения или паспорт

#### **Порядок допуска на территорию предприятия сотрудников ООО «ЧЗЭО».**

Допуск персонала, имеющих постоянный электронный пропуск, производится:

- В будние дни с 8.00 до 22:00
- В выходные дни с 8.00 до 22:00

#### **Порядок подачи заявок для отгрузки готового оборудования ООО «ЧЗЭО».**

1. Заявки на текущий день на отгрузку готового оборудования подаются строго до 11.00.

2. В случае если отгрузка будет производиться после 17.00, заявку необходимо подать за суткидля согласования с начальниками службы безопасности (в виде служебной записки).

3. В случае если отгрузка будет производиться в выходные дни, крайний срок подачи заявки (в виде служебной записки) в пятницу до 11.00.

4. Для вывоза готового оборудования необходимо:

 Получить в бухгалтерии 2 товарные накладные (товарные накладные передаются водителю, производящему вывоз оборудования. В накладных водитель ставит подписи. Один экземпляр накладной передается на КПП при выезде).

 Самостоятельно оформить материальный пропуск на вывоз оборудования и подписать уответственных лиц!

## **Порядок ввоза/вывоза ТМЦ.**

Для ввоза товарно-материальных ценностей (ТМЦ) на территорию:

1. Если ТМЦ ввозит человек сторонней организации, следует подать заявку с перечнем ввозимых товарно-материальных ценностей офис-менеджеру для формирования служебной записки для согласования с начальниками службы безопасности. После согласования самостоятельно оформить накладную (если товарная накладная или УПД отсутствуют) и подписать у ответственных лиц! Копия накладной передается на КПП.

2. Если ТМЦ ввозит сотрудник ООО «ЧЗЭО» ему необходимо самостоятельно оформить накладную (если товарная накладная или УПД отсутствуют) и подписать у ответственных лиц! Копия накладной передается на КПП.

Для вывоза товарно-материальных ценностей (ТМЦ) с территории:

Если ТМЦ вывозит человек сторонней организации, следует подать заявку с перечнем вывозимых товарно-материальных ценностей офис-менеджеру для формирования служебной записки для согласования с начальниками службы безопасности. После согласования самостоятельно оформить накладную (если товарная накладная или УПД отсутствуют) и материальный пропуск и подписать у

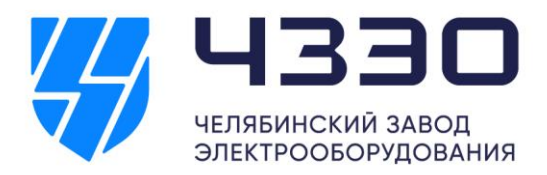

Юр. адрес: 117420, Россия, г. Москва, Муниципальный округ Черемушки, ул. Профсоюзная, д. 57, этаж 4, помещ. III ком. 98, офис 427-А info@chelzeo.ru

Производство: 454007, Россия, г. Челябинск, пр. Ленина, 26, оф.7 +7 351 247-65-94 +7 351 239-90-31 www.chelzeo.ru

ответственных лиц! Накладная и материальный пропуск передаются охранникам на КПП.

2. Если ТМЦ вывозит сотрудник ООО «ЧЗЭО» ему необходимо самостоятельно оформить накладную (если товарная накладная или УПД отсутствуют) и материальный пропуск и подписать у ответственных лиц! Накладная и материальный пропуск передаются охранникам на КПП.

# **Порядок оформления вкладышей на ноутбук и автомобиль.**

**1.** Для оформления вкладыша на ноутбук и автомобиль необходимо подать заявку офис-менеджеру за сутки для согласования с начальниками службы безопасности. Запрашиваем вкладыш через бюро пропусков самостоятельно.

2. Для вноса/выноса ноутбука в заявке необходимо указать следующие данные: марка ноутбука имодель (на нижней части ноутбука).

3. Для вкладыша к автомобилю необходимо указать марку и гос.номер.

# **Порядок оформления заявки на фото-видео съемку.**

- 1. Необходимо подать заявку за трое суток.
- 2. ФИО, паспортные данные ответственного лица.
- 3. Марка, гос.номер автомобиля.
- 4. Перечень вносимого/выносимого фото-видео-оборудования (марка, модель).
	- 5. Подробный маршрут движения по производству.
	- 6. ФИО сопровождающего.
	- 7. Цель съемки.

Администратор. e-mail: administrator@chelzeo.ru Тел.: +7 (351) 239-90-31, доб. 200 ; +7 951 770-95-61